**New Business** 

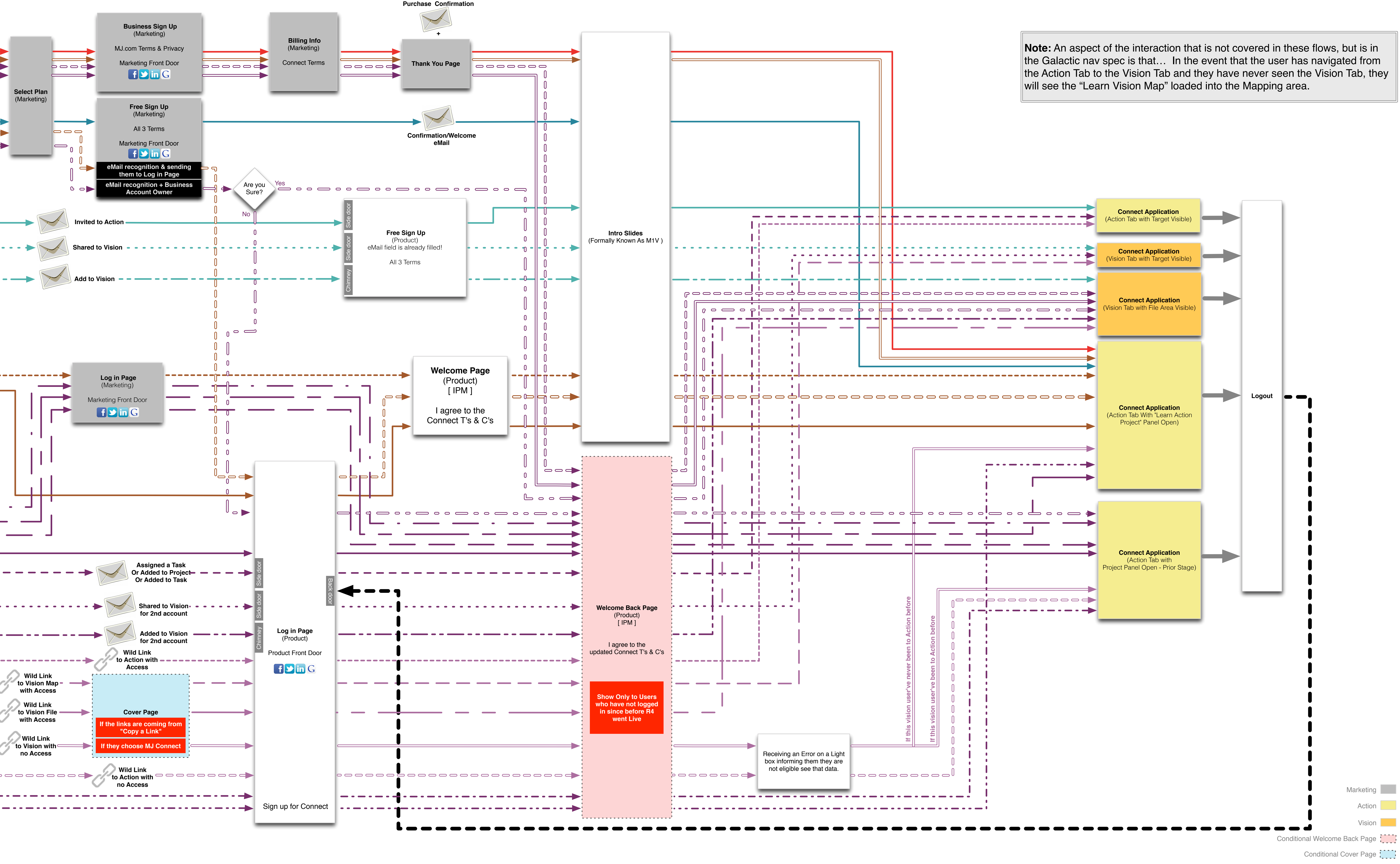

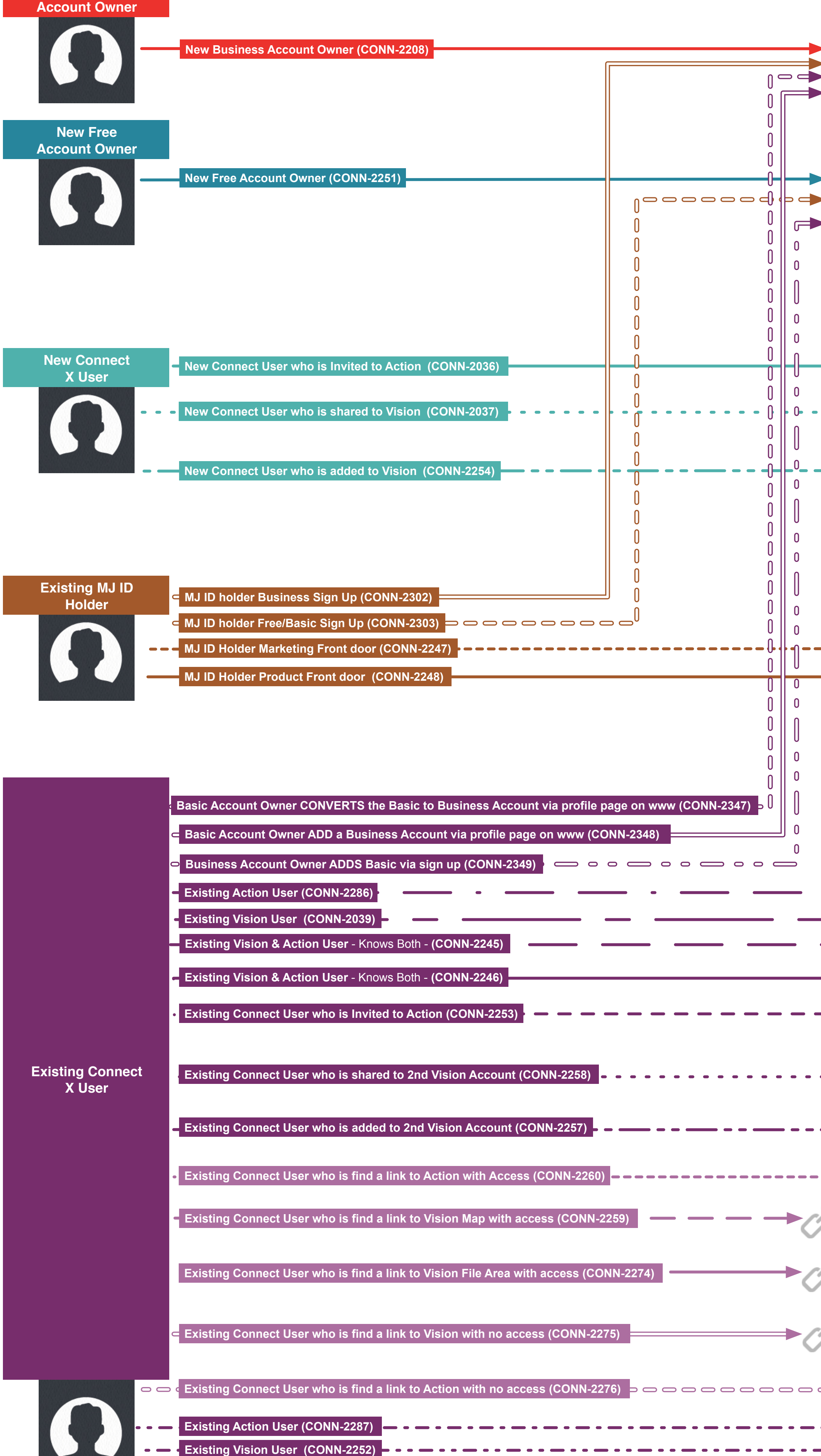

the Action Tab to the Vision Tab and they have never seen the Vision Tab, they